## July

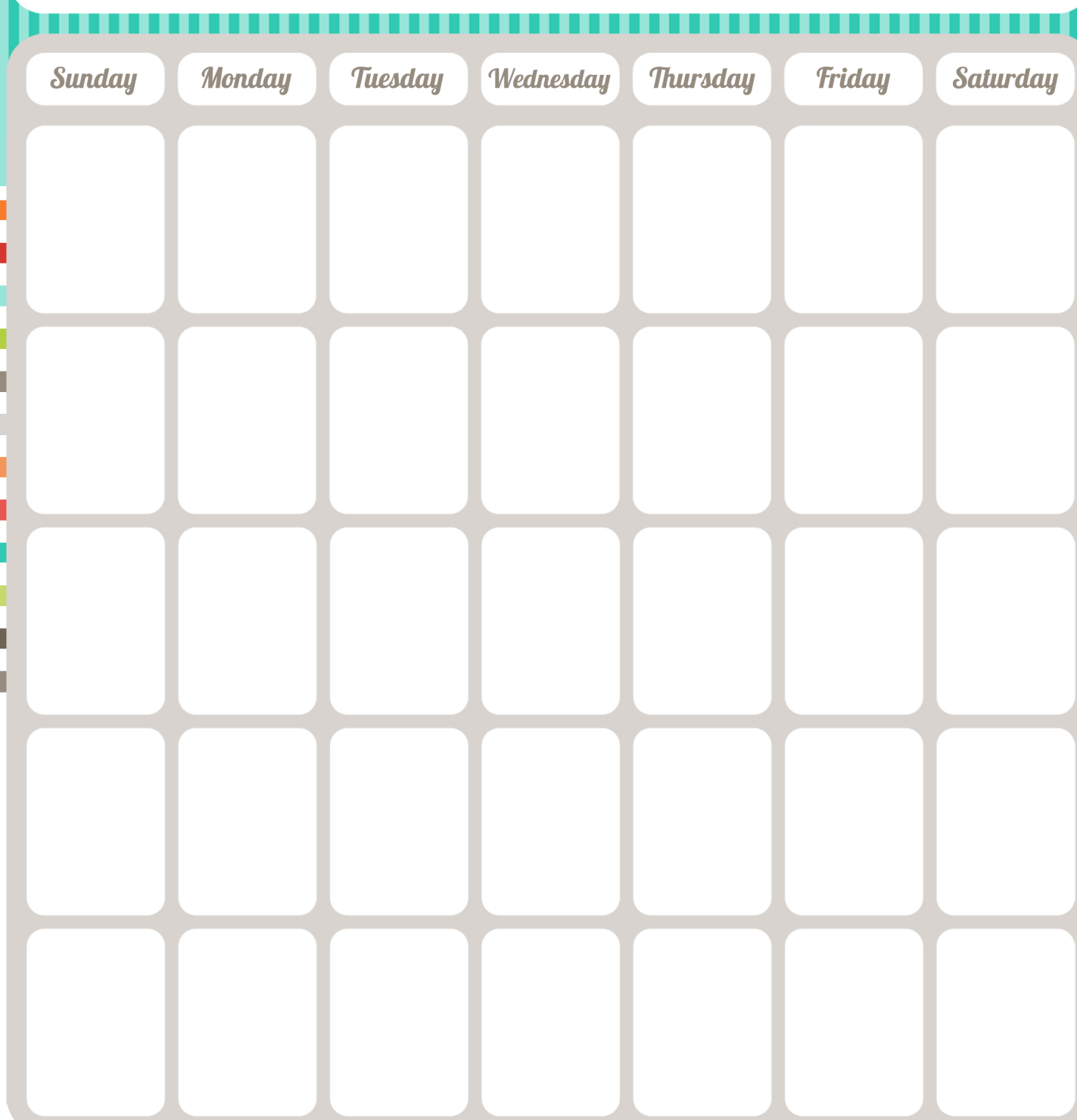

## Notes.